#### Closing the circle

# **Closing the circle**

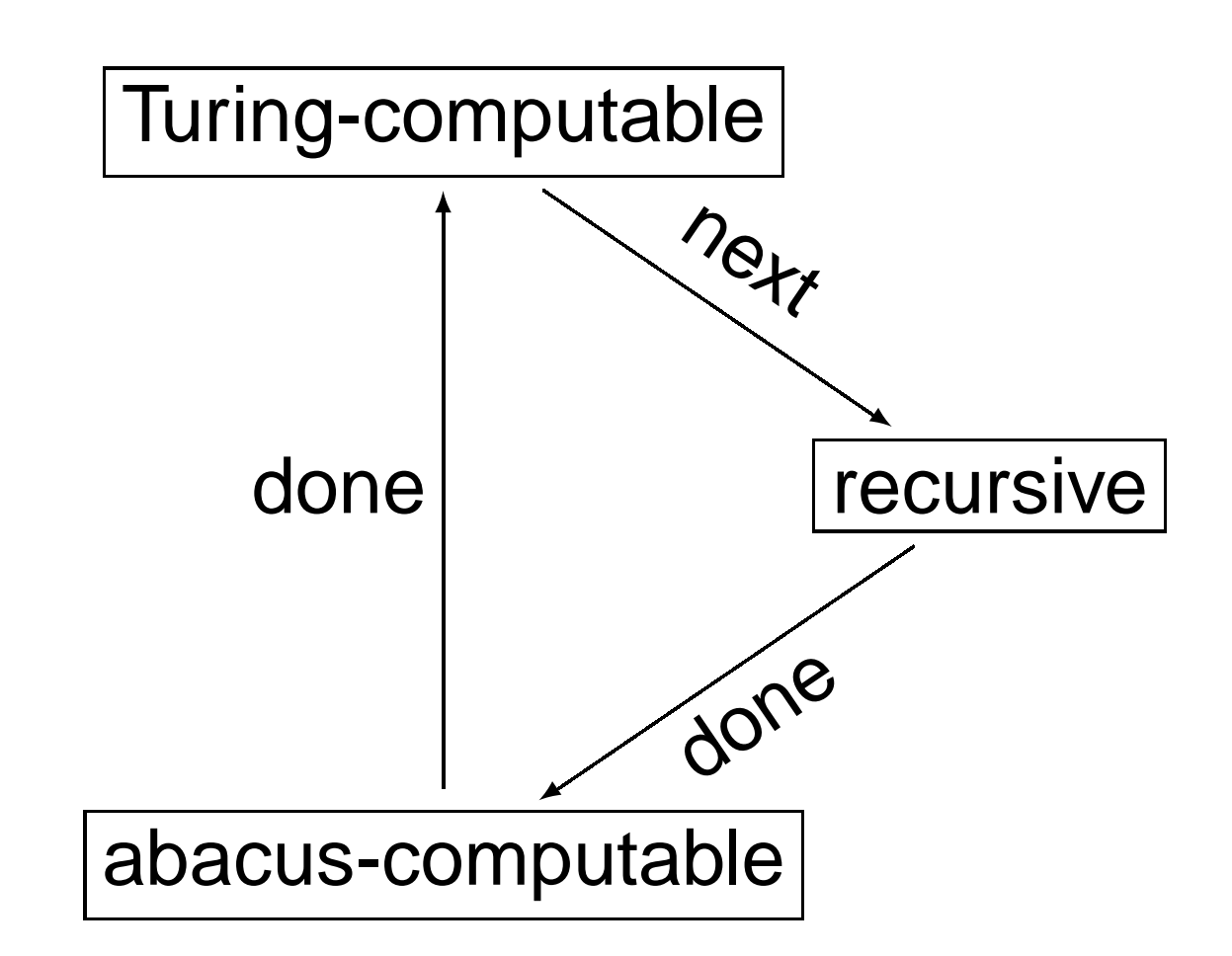

#### **Overview**

- 1. Encode configurations of TM's.
- 2. Encode TM's themselves.
- 3. Define <sup>a</sup> primitive recursive function

 $conf(m, x, t)$ 

that yields the configuration reached by the TM with code  $m$  on input  $x$  after time  $t.$ 

4. Use  $\mathit{conf}(m,x,t)$  to define the recursive function computed by the TM.

### **The Wang encoding for tapes**

To encode the tape, we use

- a **left number**, which results from interpreting the tape left of the scanned square as <sup>a</sup> binary numeral, prefixed by infinitely many superfluous 0's;
- a **right number**, which results from interpreting the rest of the tape, consisting of the scanned square and the portion to its right, as <sup>a</sup> binary numeral **written backwards**.

#### **Encoding the initial tape**

- For the sak e of presentation, suppose that the TM takes only one argument,  $x.$
- Then the initial tape has one block of  $x+1$  strokes and is otherwise blank, and the leftmost strok e is scanned.
- So the left number is 0, and the right number is

 $2^0 + 2^1 + 2^2 + \cdots + 2^{x-1} + 2^x = 2^{x+1} - 1.$ 

W e define a primitiv e recursiv e function

$$
start(x) = 2^{x+1} \dot{-} 1.
$$

### **Computing the scanned symbol**

Let  $r$  be the right number. The scanned symbol is

- $0$  if the binary representation of  $r$  ends with  $0,$ i.e. if  $r$  is even.
- 1 if the binary representation of  $r$  ends with 1, i.e. if  $r$  is odd.
- So the scanned symbol is the remainder of dividing  $r$  by  $2\mathrm{:}$

$$
scan(r) = rem(r, 2).
$$

As seen earlier,  $\emph{rem}$  is primitive recursive; so the same is true for  $scan$ . – p.6/26

### **Writing <sup>a</sup>** 0

Suppose the action is  $W_0$ .

- The left number remains the same.
- If the scanned square already contains  $0,$  the right number remains the same; otherwise, it is decreased by  $1.$
- **Letting** p be the left number and r the right number, we have

$$
newleft0(p,r) = p
$$
  

$$
newright0(p,r) = r - scan(r).
$$

### **Writing <sup>a</sup>** 1

In <sup>a</sup> similar way, we get <sup>a</sup> primitive recursive functions for writing <sup>a</sup> 1:

> $newleft<sub>1</sub>(p, r) = p$  $\textit{newright}_1(p, r) = r + 1 - \textit{scan}(r).$

#### **Moving left: new left number**

- Let p be the pre-move left number, and let  $p^*$ be the post-move left number.
- The binary representation of  $p^{\ast}$  is obtained by chopping of the last  $0$  or  $1$ .
- This means that  $p^*$  is  $p$  divided by  $2$  (and rounded down), so  $p^*$  is given by

$$
newleft_L(p,r) = quo(p,2).
$$

#### **Moving left: new right number**

- Let  $r$  be the pre-move right number, and let  $r^{\ast}$ be the post-move right number.
- $\blacksquare$  Let  $p_0$  be the symbol to the left of the scanned square.
- The binary representation of  $r^{\ast}$  is obtained from the one for  $r$  by appending  $p_{0}$ , so

$$
r^* = 2r + p_0.
$$

We have  $p_0=rem(p,2)$ ; so  $r^{\ast}$  is given by

$$
newrightL(p,r) = 2r + rem(p, 2).
$$

# **Moving right**

By reversing the rôles of  $p$  and  $r$ , we get the functions for moving right:

$$
newleftR(p,r) = 2p + rem(r, 2)
$$
  

$$
newrightR(p,r) = quo(r, 2).
$$

#### **Codes for the actions**

Before we proceed, we encode the actions as follows:

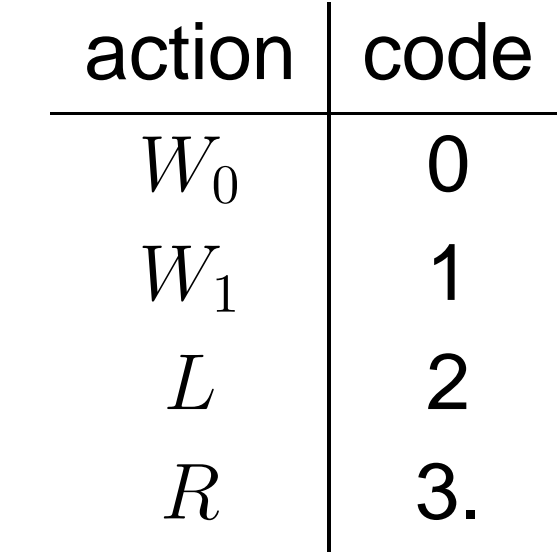

#### **The action as an extra argument**

We can now define new versions of  $\mathit{newleft}$  and newright that take the action as an extra argument:

$$
newleft(p, r, a) = \begin{cases} p & \text{if } a = 0 \text{ or } a = 1 \\ quo(p, 2) & \text{if } a = 2 \\ 2p + rem(r, 2) & \text{if } a = 3 \end{cases}
$$

This is a **definition by cases**, so newleft is primitive recursive. Similarly for  $\it new right.$ 

#### **Encoding configurations**

- A configuration consists of a tape **and a state**.
- So a configuration can be represented as a triple  $(p,q,r)$ , where is  $p$  and  $r$  are left and right numbers, and  $q$  is a state.
- We can use the primitive recursive encoding  $c=% {\textstyle\sum\nolimits_{\alpha}} e_{\alpha}/2\pi\varepsilon$  $= \mathit{triple}(p,q,r)$  $\mathcal{L} = 2^p \cdot 3^q \cdot 5^r$  and its primitive recursive decodings

$$
left = lo(c, 2)
$$
  
\n
$$
state = lo(c, 3)
$$
  
\n
$$
right = lo(c, 5).
$$

#### **Extracting the final value**

- Suppose that the TM halts in a standard final configuration  $c=\,$  $= \mathit{triple}(p,q,r).$
- If the result is  $y,$  then there is a single block with  $y+1$  strokes, which are the binary representation of  $r$ ; so

$$
r = 2^{y+1} \dot{-} 1.
$$

So  $y=lo(r+1,2)\dot{-}1$ , i.e.  $y$  is given by the primitiv e recursiv e function

$$
value(c) = lo(right(c) + 1, 2) - 1.
$$

### **Testing for standard final configurations**

In a standard final configuration  $c = \mathit{triple}(p,q,r)$ , we have  $p=0,$  and the previous slide implies that

 $\exists y \leq r \ldotp r = 2^{y+1} - 1.$ 

So  $c$  represents a s.f.c. iff the relation

 $is\_std(c)$  iff  $\mathit{left}(c)=0$  and  $\exists y < right(c).right(c) = 2^{y+1}-1$ 

holds. Because the ∃ is bounded, this relation is primitive recursive.

# **Encoding TM's**

We have seen an encoding of TM's before; now we use an improved version. Recall that <sup>a</sup> TM can be presented by <sup>a</sup> transition table, e.g.

$$
\begin{array}{c|cc} & 0 & 1 \\ \hline q_1 & W_1q_1 & Lq_2 \\ q_2 & W_1q_2 & Lq_3 \\ q_3 & W_1q_3 & \end{array}
$$

We use the convention that  $q_1$  is the starting state.

# **Encoding TM's**

By introducing a halting state  $q_0$ , we can assume that the transition table is defined everywhere. E.g. the table from the previous slide becomes

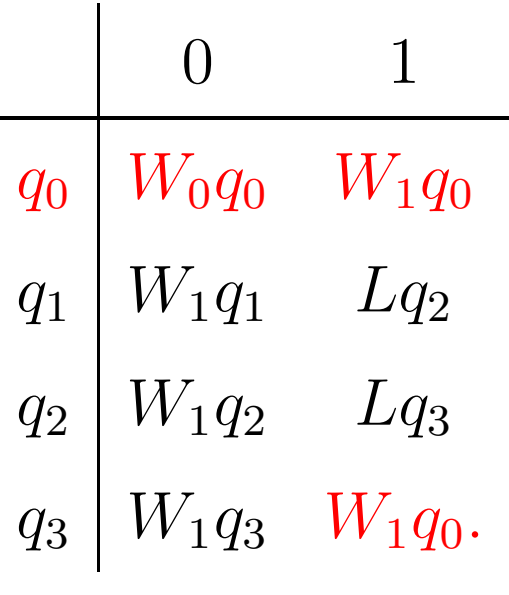

The table can be written as <sup>a</sup> list, e.g.  $(W_0,q_0,W_1,q_0,W_1,q_1,L,q_2,W_1,q_2,L,q_3,W_1,q_3,W_1,q_0). \quad \text{if} \quad \text{if}$ 

# **Encoding TM's**

The entries of the list can be represented by natural numbers, e.g.

 $(W_0, q_0, W_1, q_0, W_1, q_1, L, q_2, W_1, q_2, L, q_3, W_1, q_3, W_1, q_0)$ 

becomes

```
(0, 0, 1, 0, 1, 1, 2, 2, 1, 2, 2, 3, 1, 3, 1, 0).
```
This list can be encoded into a natural number  $m$  which is the code of the TM, e.g.

$$
2^0 \cdot 3^0 \cdot 5^1 \cdot 7^0 \cdot 11^1 \cdot 13^1 \cdot 17^2 \cdot \cdots
$$

# **Using the encoding**

 $(W_0, q_0, W_1, q_0, W_1, q_1, L, q_2, W_1, q_2, L, q_3, W_1, q_3, W_1, q_0)$  $(0, 0, 1, 0, 1, 1, 2, 2, 1, 2, 2, 3, 1, 3, 1, 0).$ 

- The action when scanning symbol  $i$  in state  $q$  is given by entry number  $4q + 2i$ .
- The next state is given by entry number  $4q+2i+1.$
- We have primitive recursive functions

 $action(m, q, r) = entry(m, 4q + 2 \cdot scan(r))$  $newstate(m, q, r) = entry(m, 4q + 2 \cdot scan(r) + 1).$ 

#### **Configuration after** t **steps**

Next, w e define a primitiv e recursiv e function  $conf(m,x,t)$  that returns the configuration reached by TM with code  $m$  on input  $x$  after  $t$ steps.

After 0 steps we have

 $\mathit{conf}(m,x,0)$ = $= \mathit{triple}(0,1,\mathit{start}(x)).$ 

We define

 $conf(m,x,t+1)$ = $\hspace{.08cm}=\mathit{newconf}(m,\mathit{conf}(m,x,t)).$ 

# **Defining** newconf (m, <sup>c</sup>)

- 1. Apply  $\mathit{left}, \, \mathit{state},$  and  $\mathit{right}$  to  $c$  to obtain the left number  $p$ , the number  $q$  of the state, and the right number  $r.$
- 2. Apply  $\emph{action}$  and  $\emph{newstate}$  to  $(m, q, r)$  to obtain the number  $a$  of the action, and the number  $q^*$  of the new state.
- 3. Let  $newconf(m, c) =$  $triple(newleft(p, r, a), q^*, newright(p, r, a)$ .

We used only composition, so  $\mathit{newconf}$  is primitive recursive.

#### **Halting in standard configuration**

The TM is halted when  $state(\textit{conf}(m, x, t)) = 0.$ ■ So, letting

$$
stdh(m, x, t) = \begin{cases} 0 & \text{if state}(conf(m, x, t)) = 0 \\ \text{and } is\_std(conf(m, x, t)) \\ 1 & \text{otherwise,} \end{cases}
$$

the machine is halted in <sup>a</sup> standard configuration iff  $stdh(m, x, t) = 0.$ 

This is a definition by cases, so the function  $\it stdh$  is primitive recursive.

# **The time of halting**

The time (if any) when the machine halts in <sup>a</sup> standard configuration is

| \n $halt(m, x) =\n \begin{cases}\n \text{the least } t & \text{if such a } t \\ \text{such that} & \text{exists} \\ \text{stdh}(m, x, t) = 0 & \text{otherwise.}\n \end{cases}$ \n |
|----------------------------------------------------------------------------------------------------|
|----------------------------------------------------------------------------------------------------|

The function  $\it{halt}$  is recursive, because it is defined by minimization over <sup>a</sup> (primitive) recursive function  $(\mathrm{std}h)_*$  . The set of  $\mathrm{grad}h$ – p.24/26

# **Putting it all together**

- Let  $F(m, x) = value($  conf $(m, x, halt(m, x))$ .
- $\blacksquare$   $F(m, x)$  is the value of the function computed by the TM with code  $m$  for argument  $x$ .
- $F$  is recursive, because it is defined by composition from recursive functions.
- $\blacksquare$  Let  $f(x) = F(m, x)$ .
- $\blacksquare$  f is the function computed by the TM with code  $m$ , and  $f$  is recursive.

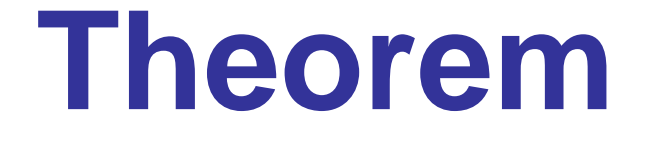

So we have proved:

**Theorem.** Every Turing-computable function is recursive.

This closes the circle.